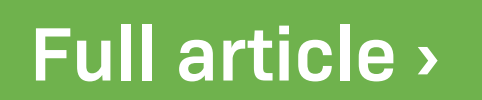

**[Grammarly](https://www.grammarly.com/)**

**SPELL CHECK:**

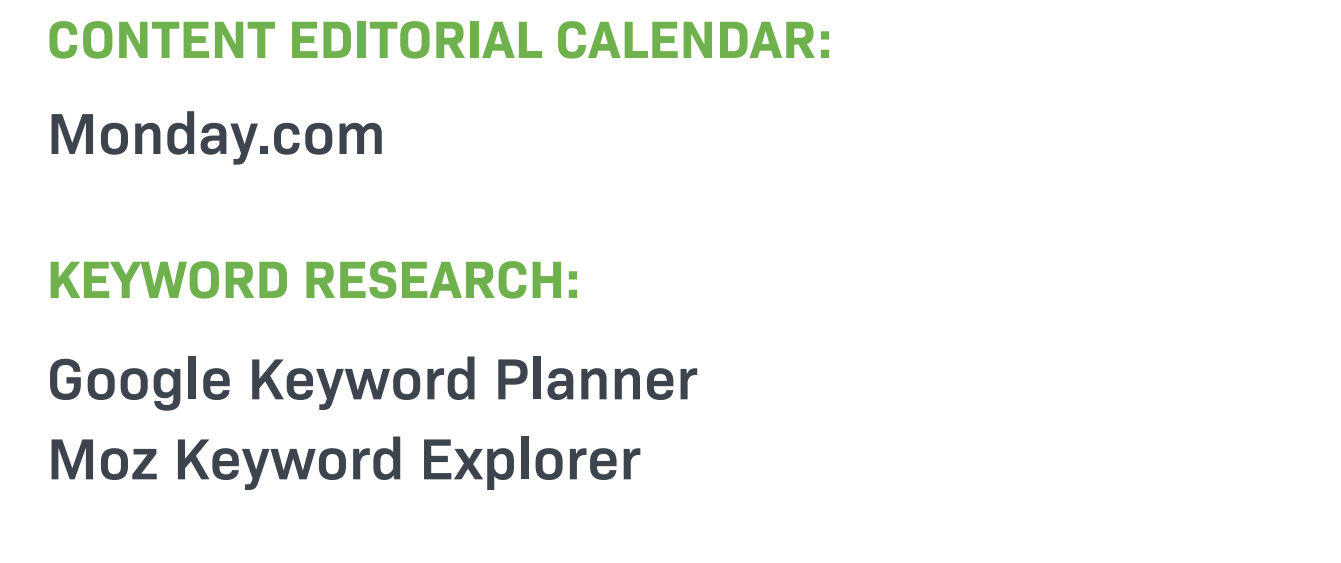

**[Liana®Cloud PR & Media](https://www.lianatech.com/solutions/pr-media/overview.html) MEDIA MONITORING:**

**[100+ Blog Post Title Templates That Grab Attention](https://www.brandglowup.com/blog-post-titles/)**

**BLOG POSTS HEADINGS:**

**1. Content marketing**

 $\bullet$ 

 $\bullet$ 

 $\bullet$ 

 $\bullet$ 

 $\rightarrow$ 

 $\bigcirc \cdots \bigcirc$ 

**[18 Tips on How to Write Effective Text Ads](https://www.lianatech.com/resources/blog/google-ads-18-tips-on-how-to-write-effective-text-ads-infographic.html)**

**[+Infographic]**

**AD COPY:**

**[How to set up Google Ads: Checklist from Google](https://ads.google.com/home/resources/how-to-setup-googleads-a-checklist/)** 

**GOOGLE ADS SET UP:**

**[Google Adwords Youtube channel](https://www.youtube.com/user/learnwithgoogle)**

**[Google Skillshop](https://skillshop.withgoogle.com/)**

**GOOGLE ADS TRAINING:**

# **6. Google Ads**

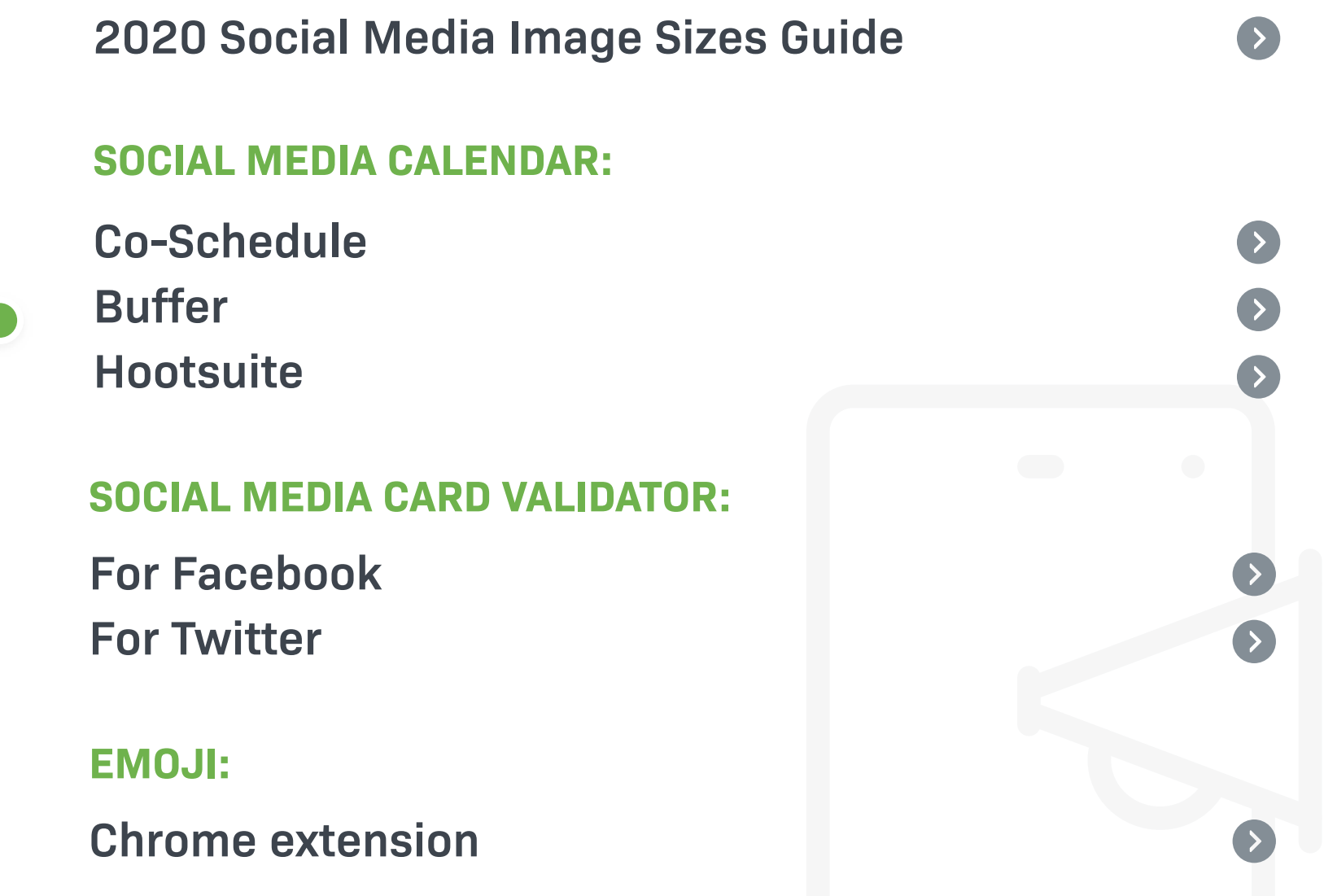

#### **SOCIAL MEDIA IMAGES SIZES:**

 $\bigcirc \cdots$ 

 $\bullet$ 

 $\bigcap$ 

#### **4. Social Media**

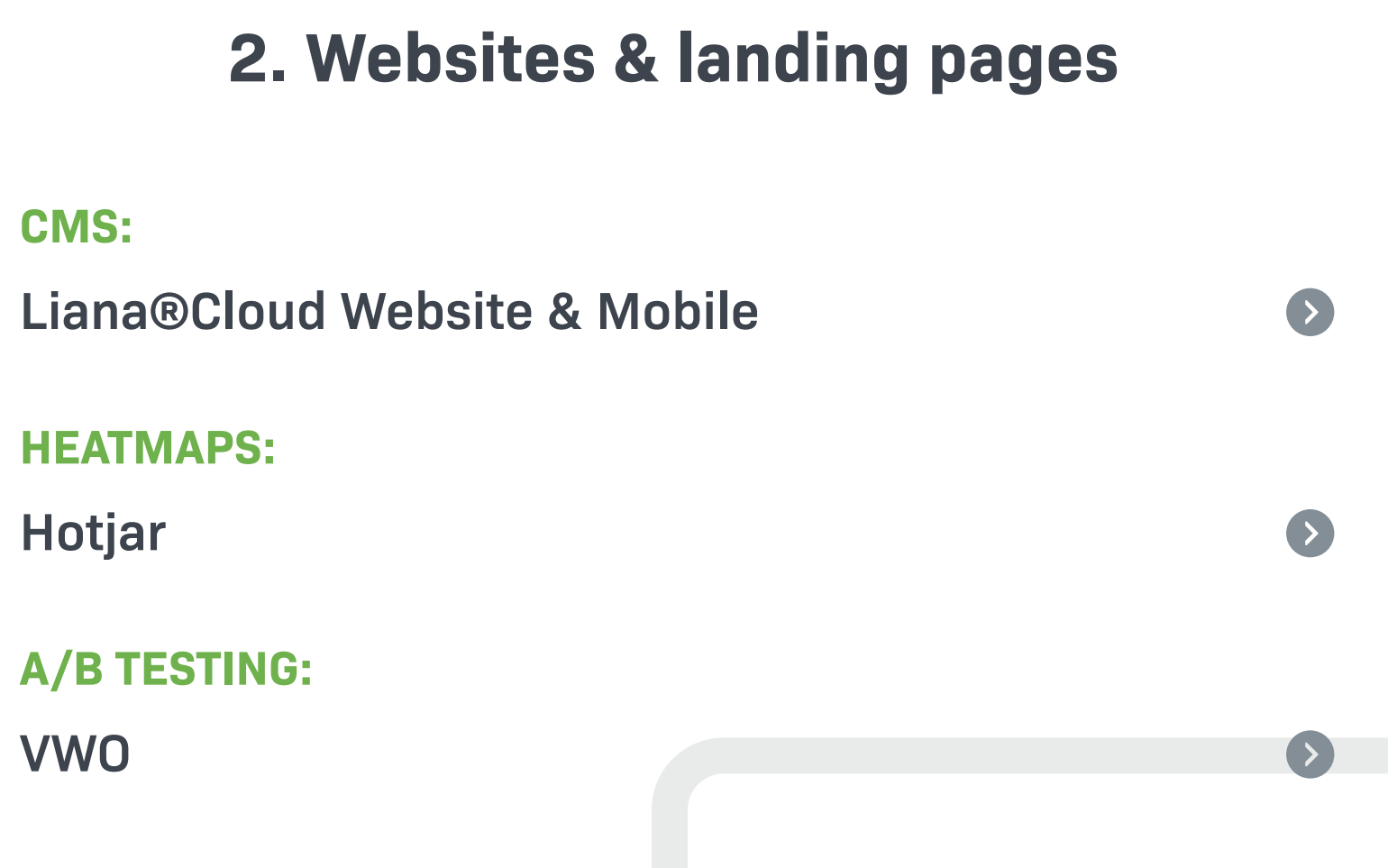

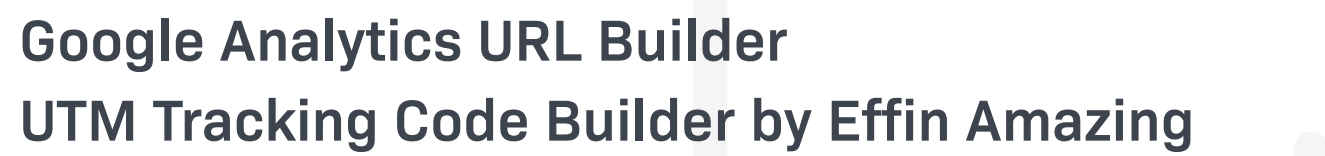

#### **URL BUILDER:**

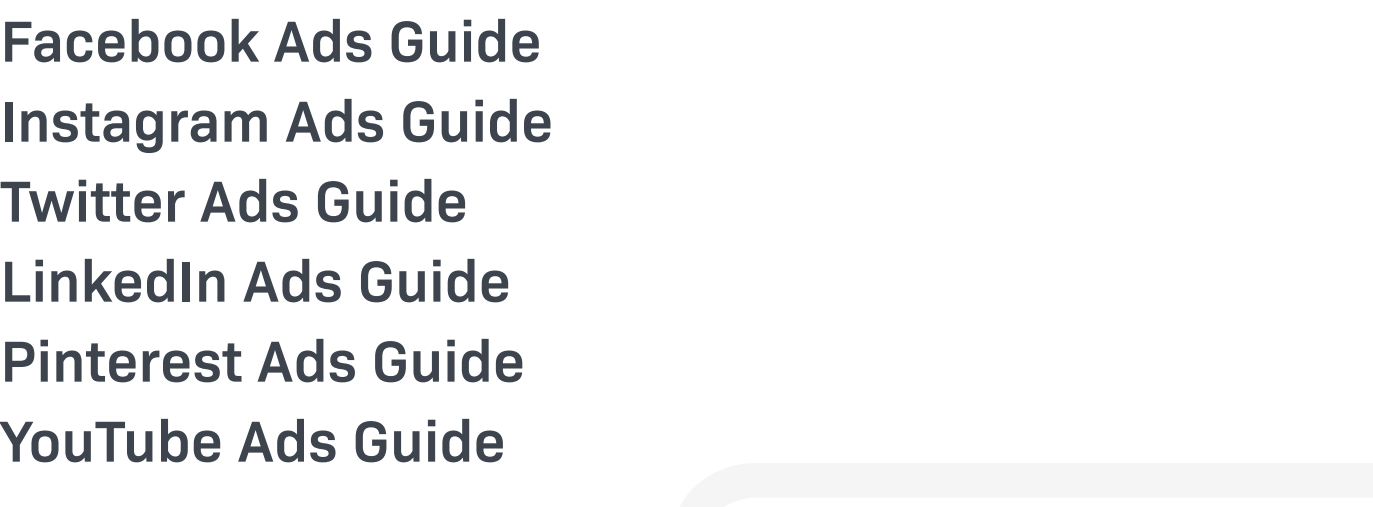

#### **SOCIAL MEDIA ADS SPECS:**

#### **5. Social Media Ads**

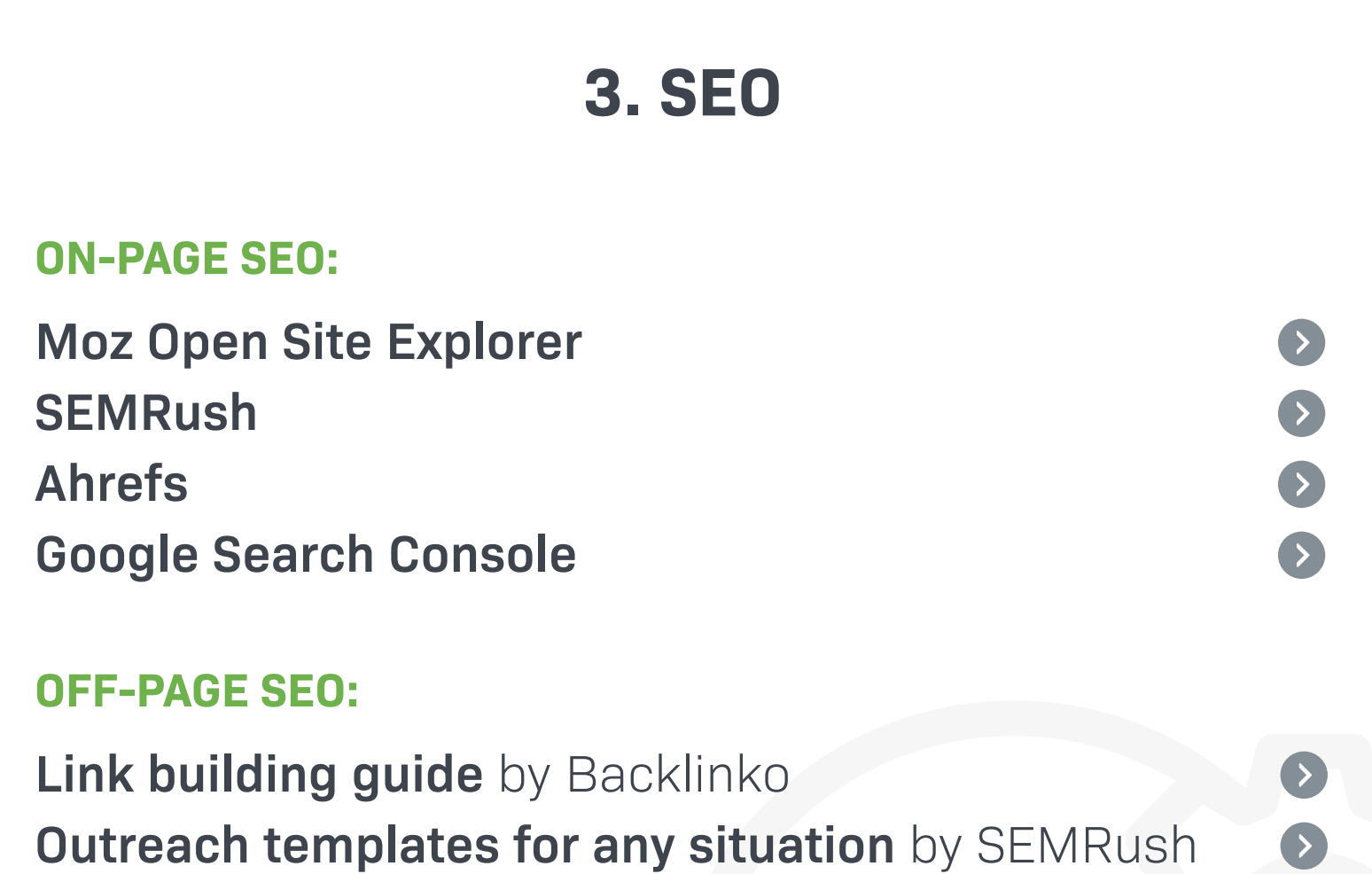

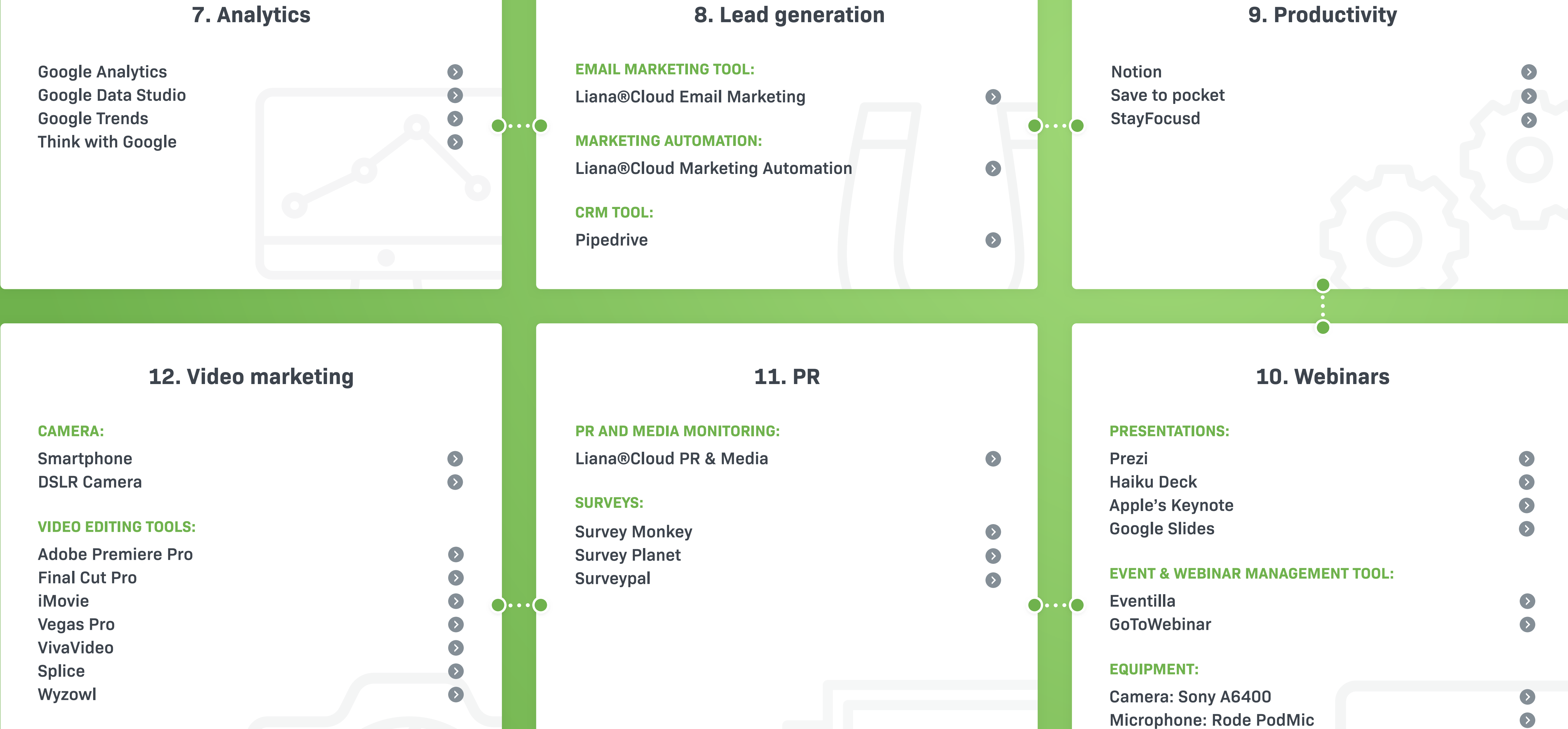

**[Artgrid.io](https://artgrid.io/) [Pexels videos](https://videos.pexels.com/) [Pixabay](https://pixabay.com/videos/) [Shutterstock](https://www.shutterstock.com/video/)**

**STOCK VIDEOS:**

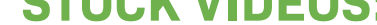

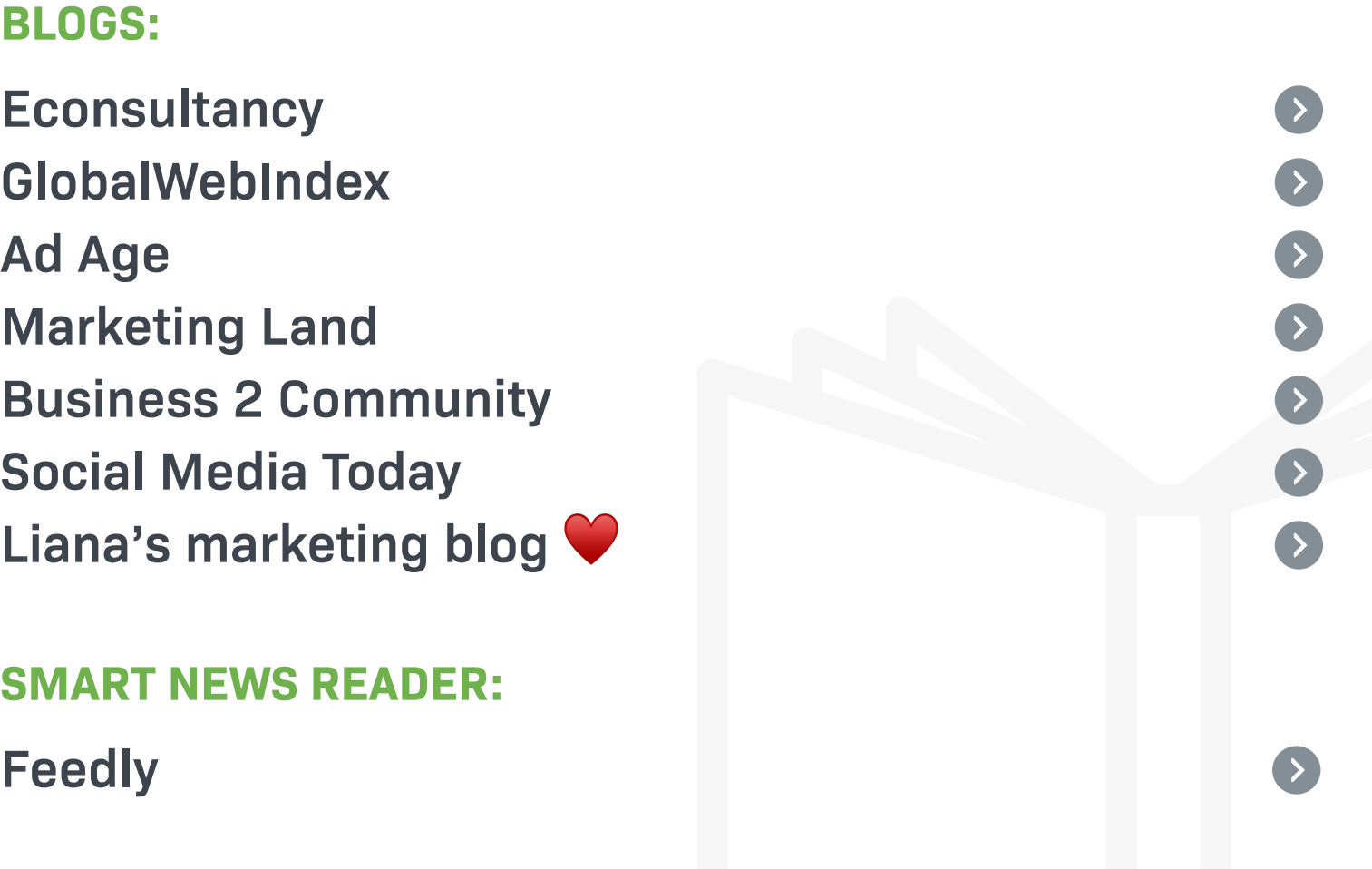

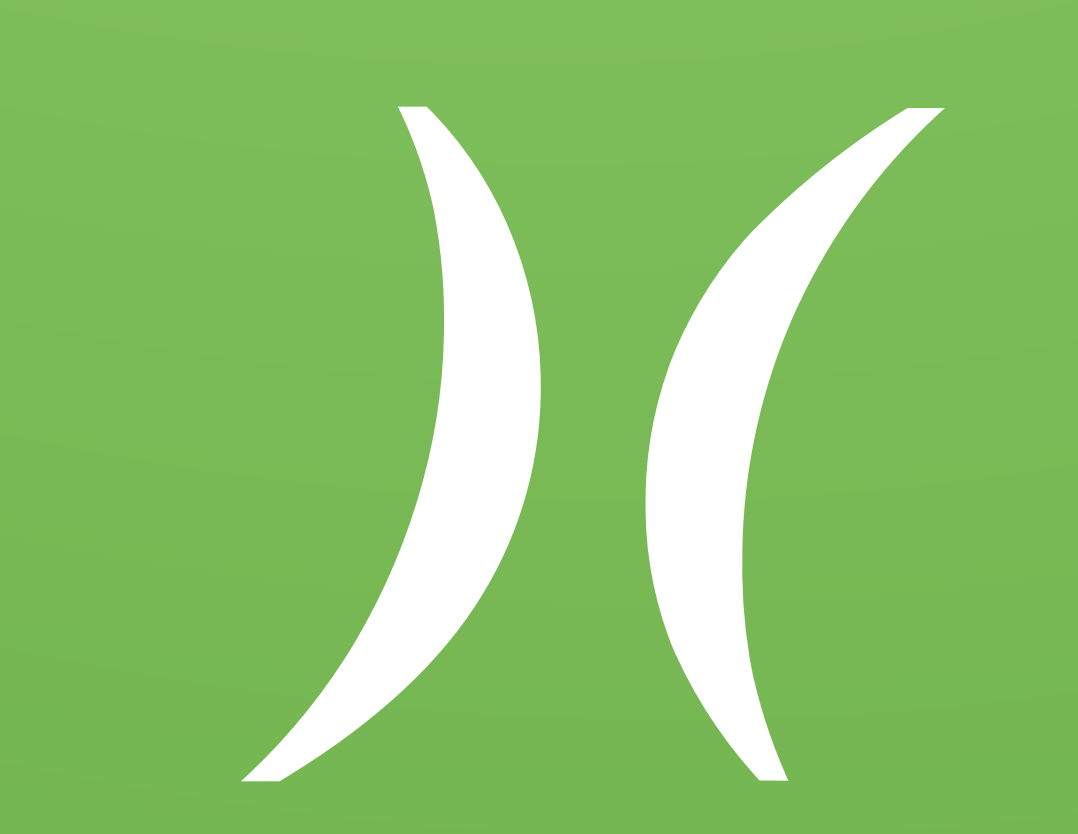

### **14. Marketing reading**

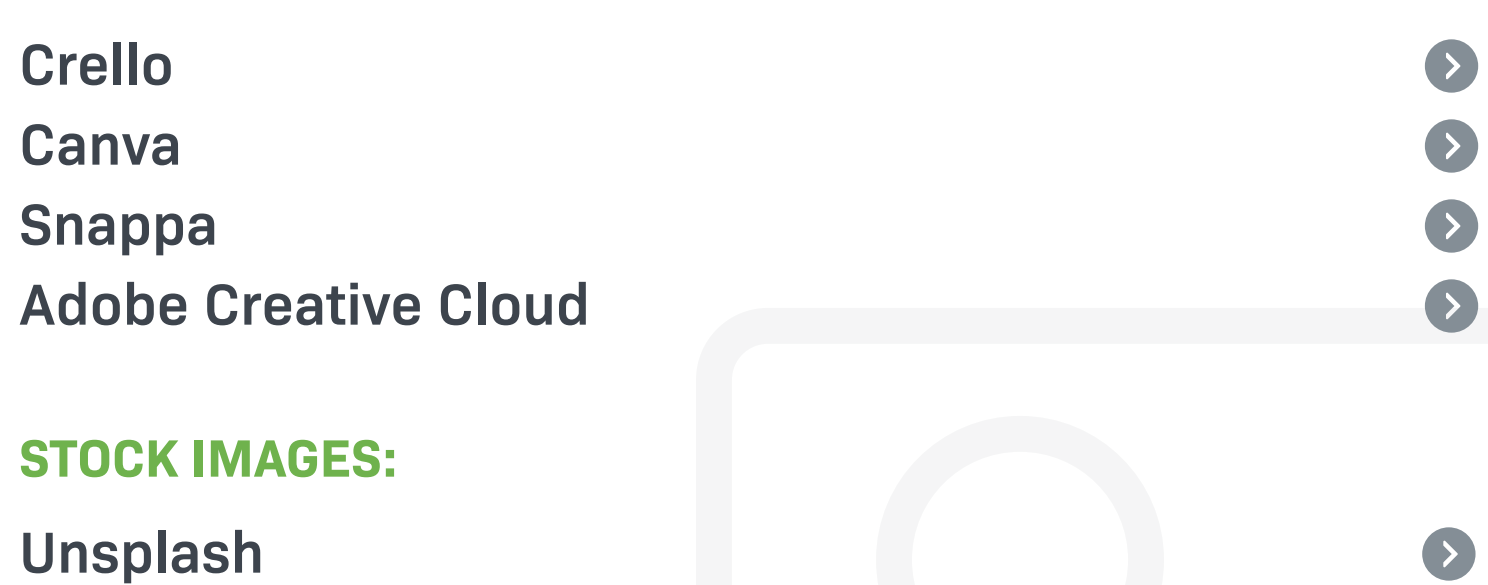

# $\bigcirc \cdots$  $\bullet$  $\bullet$

 $\bullet$ 

 $\bullet$ 

## **IMAGE EDITING TOOLS:**

**[Pexels](https://www.pexels.com/)**

**[Pixabay](https://pixabay.com/)**

**[Pikwizard](http://pikwizard.com/)**

**[Shutterstock](https://www.shutterstock.com/home)**

## **13. Graphics**

# **Digital Marketer's Checklist** Fully updated for **2020**

## **THE ULTIMATE**

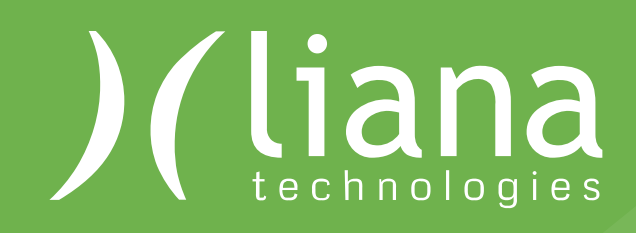